Załączniki – ilustracje kwiatów do wykorzystania:

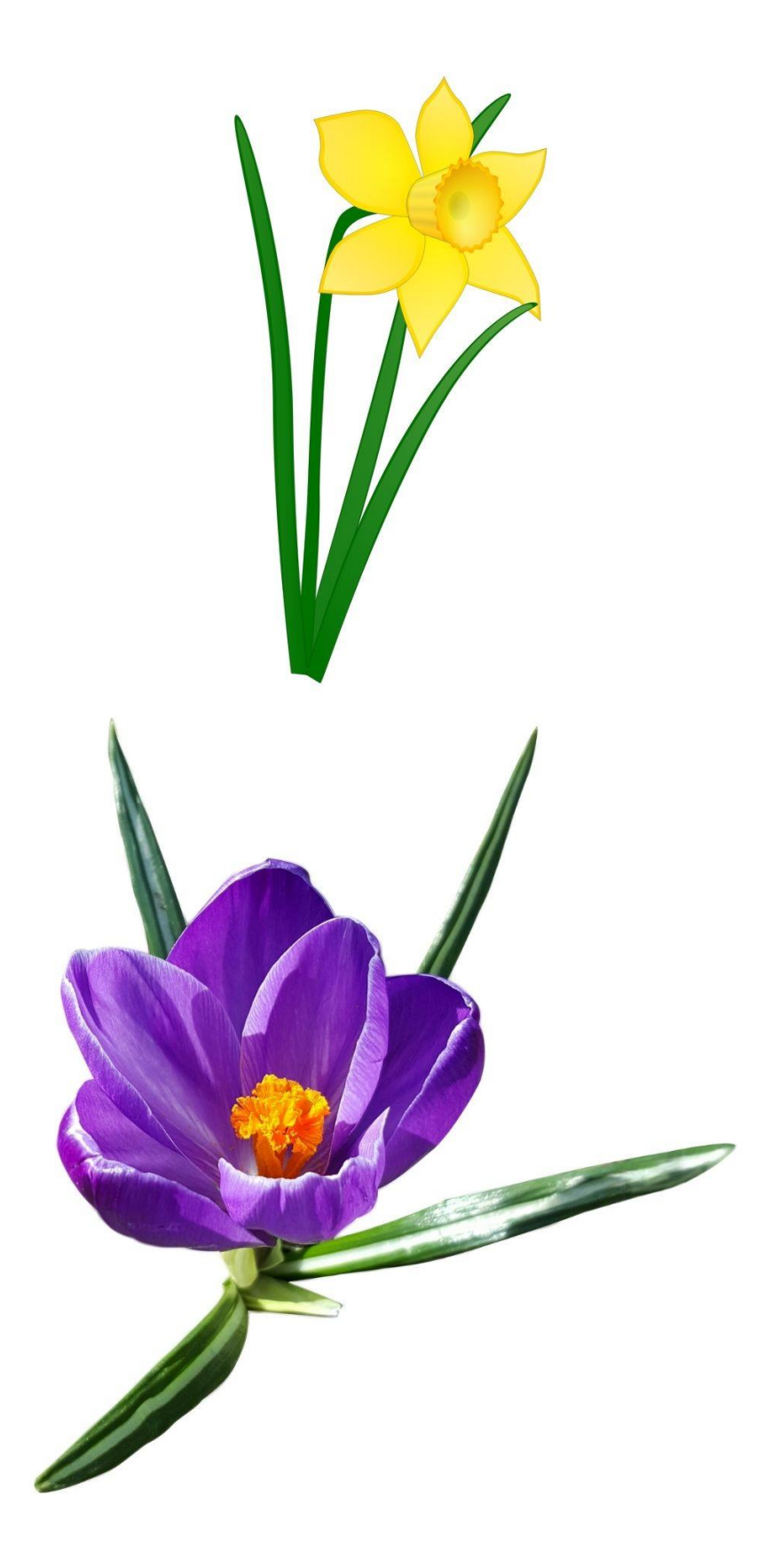

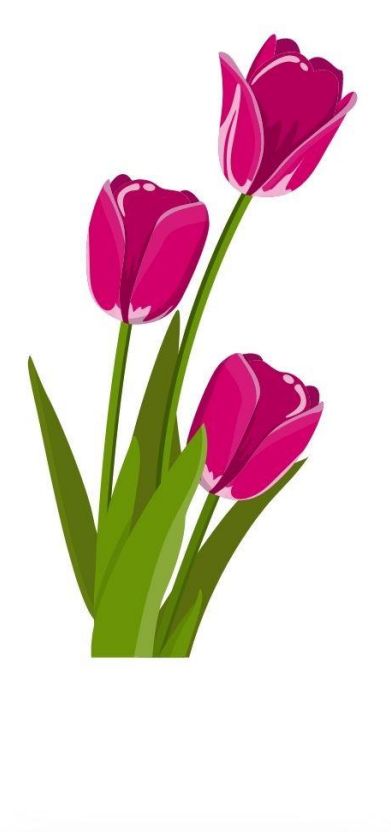

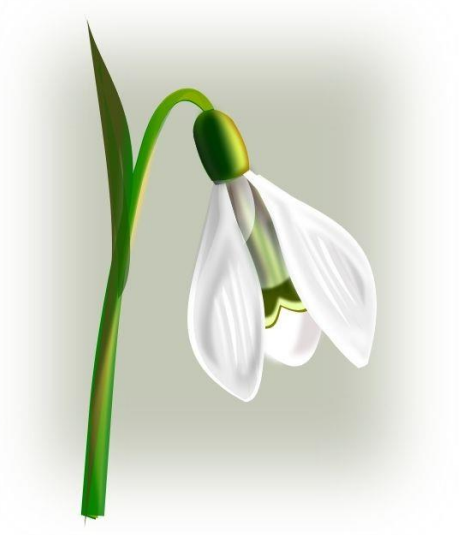

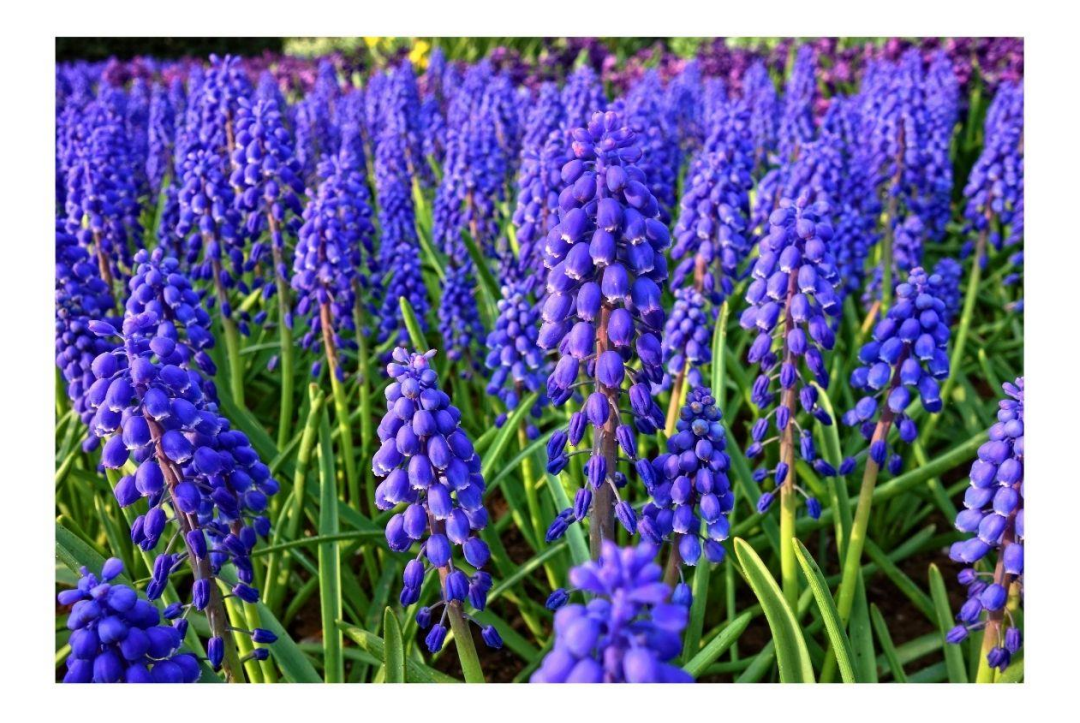

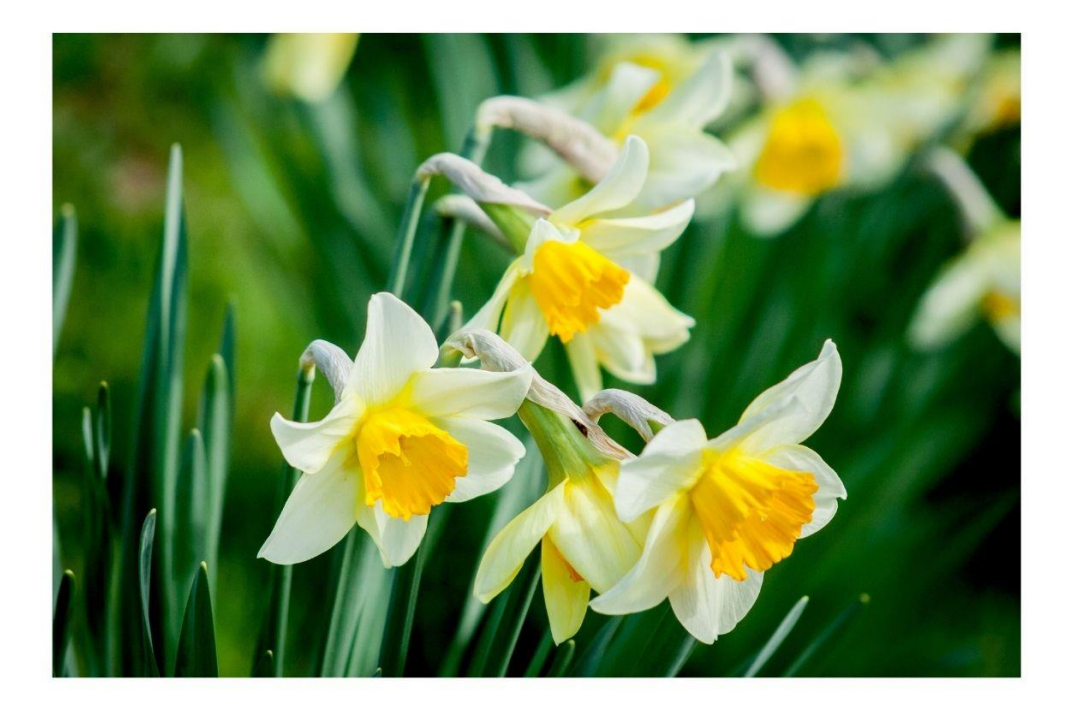